## **[Dostęp do sieci](https://bs.katowice.pl/dla-czytelnikow/dostep-do-sieci-bezprzewodowej-wi-fi/) [bezprzewodowej Wi-Fi](https://bs.katowice.pl/dla-czytelnikow/dostep-do-sieci-bezprzewodowej-wi-fi/)**

Sposób korzystania z sieci bezprzewodowej w Bibliotece Śląskiej:

- Sieć bezprzewodowa jest dostępna w holu głównym oraz we wszystkich czytelniach w budynku głównym Biblioteki Śląskiej.
- Aby korzystać z sieci bezprzewodowej, należy posiadać własny sprzęt obsługujący standard IEEE802.11a/b/g/n.
- Urządzenie należy skonfigurować w taki sposób, aby mogło pobrać adres IP z serwera DHCP.
- Konfigurację urządzenia wykonuje wyłącznie czytelnik. Pracownicy Biblioteki Śląskiej nie dokonują żadnych zmian konfiguracji sprzętu i oprogramowania czytelnika.
- Nazwa udostępnionej sieci to **Czytelnie**.
- W przypadku niepowodzenia podczas wyszukiwania sieci bezprzewodowej o nazwie Czytelnie, problem należy zgłosić pracownikowi informacji lub czytelni. Jeśli urządzenie dostępowe działa prawidłowo, rozwiązanie problemu leży w gestii czytelnika.
- Podłączenie do sieci bezprzewodowej nie wymaga podawania żadnych haseł lub kodów uwierzytelniających.
- Korzystanie z sieci bezprzewodowej jest **nieodpłatne**.

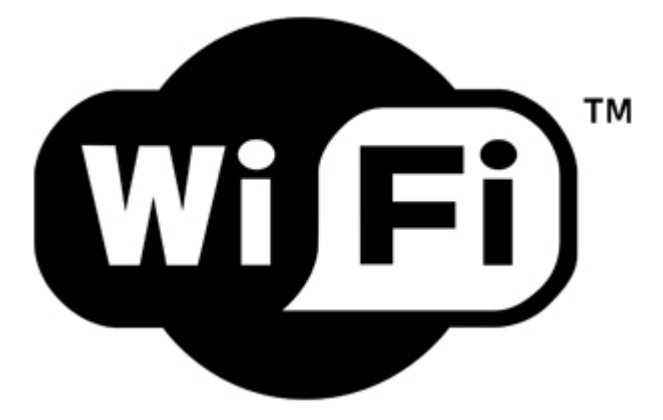